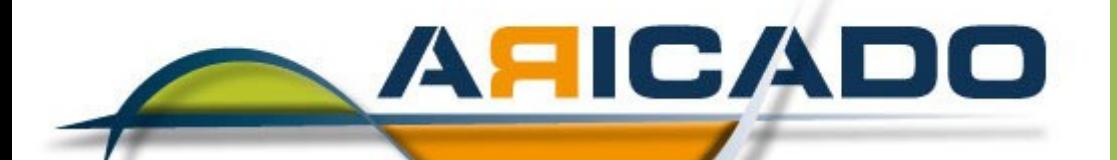

## Die PC Online Sofort Hilfe und mehr ...

 **2009**

## Herzlich Willkommen! GIMP für Einsteiger

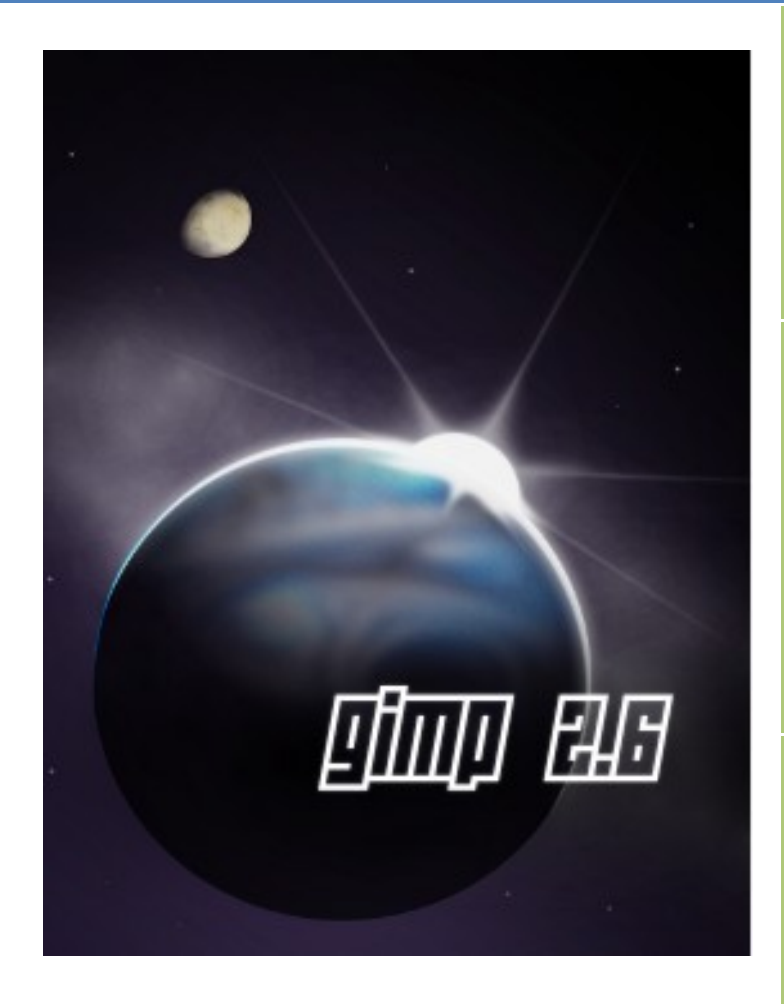

www.aricado.de

## $ARiCADO$

**Voraussetzungen: Grundkenntnisse in Windows**

**Kursdauer: 1 Tage**

**Zielgruppe: Einsteiger/innen in GIMP**

**Kursart: Onlinekurs**

**Darstellung und Bedienung von GIMP**

**Grundfunktionen von GIMP**

**Kursinhalt: Einführung in die Bildbearbeitung**

- Der Aufbau von Computergrafiken
- Farben in der Bildbearbeitung
- Dateiformate in der Bildbearbeitung
- Scanner und Digitalkameras nutzen
- Die Bildqualität optimieren
- Auswählen, Maskieren, Freistellen
- Bilder einfügen
- Mit Zeichenerkennungsprogrammen arbeiten
- Pixel- in Vektorgrafiken umwandeln und umgekehr

Diese Script ist urheberrechtlich geschützt. Gebrauch und Vervielfältigung nur mit Zustimmung von ARiCADO